## **VIRGINIA DEPARTMENT OF AGRICULTURE AND CONSUMER SERVICES OFFICE OF CHARITABLE AND REGULATORY PROGRAMS PAPER INSTANT BINGO/SEAL CARDS/PULL-TABS RECONCILIATION CONTINUATION FORM INSTRUCTIONS**

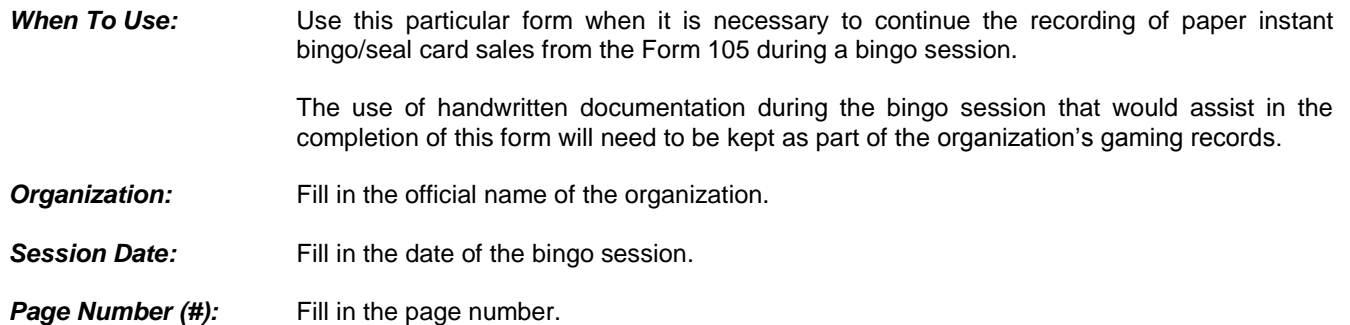

## **PAPER DEALS OPENED DURING THE BINGO SESSION**<br>Lines 1 through 20 Enter the following information for

Enter the following information for **each** paper deal that is opened during the bingo session. Remember, the information necessary to complete this form is located on the deal's flare.

A flare is a piece of paper/cardboard that is attached to a instant bingo/seal card/pull-tab deal that has the following printed information: game name, form number, serial number, card count, ticket price, free ticket count, amount of cash taken in and the amount of prizes paid out.

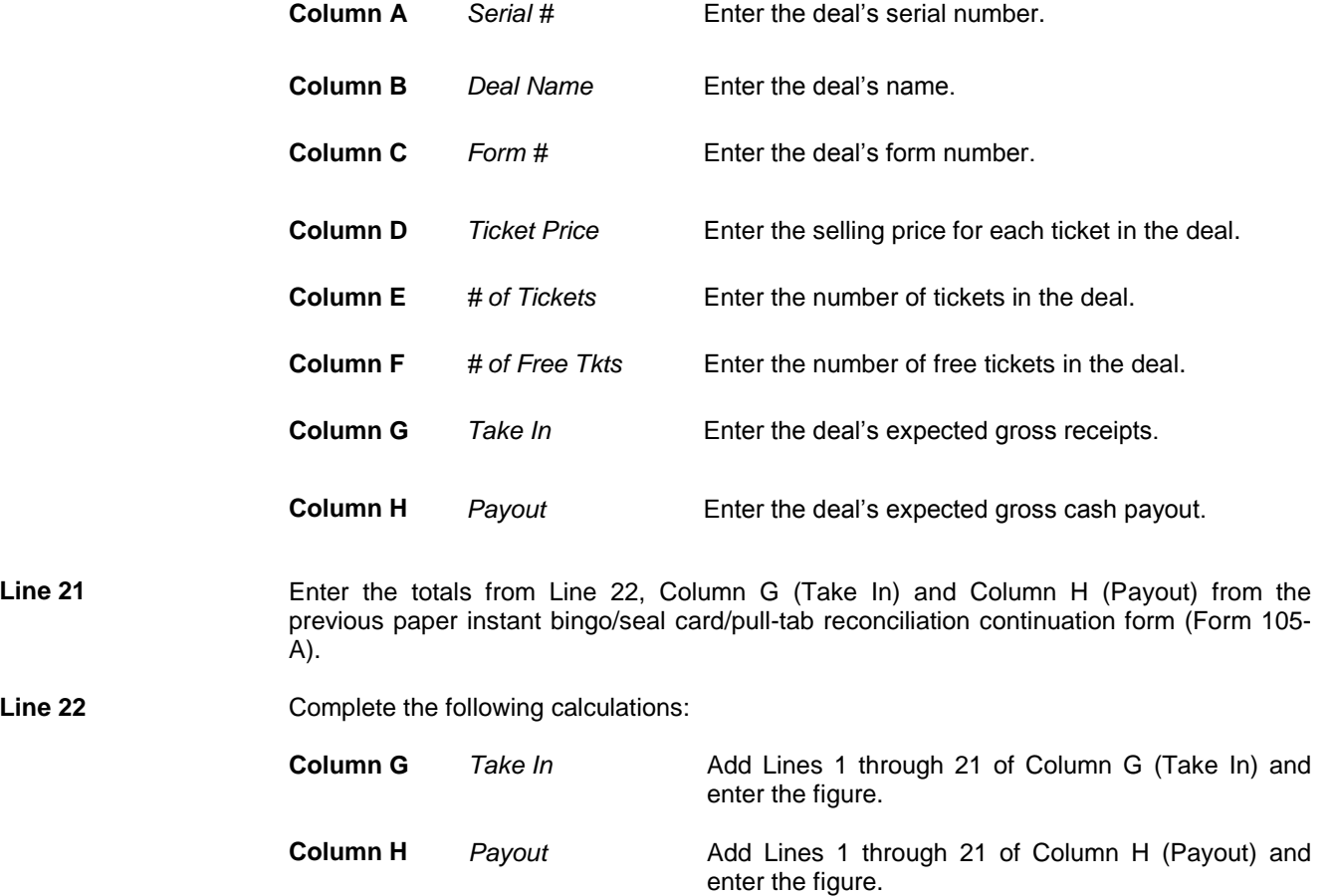